#### **ENGI E1102 Departmental Project:** Computer Science/Computer Engineering Fully-Functional Calculator -> An RPN Calculator

David Figueroa and Justin Zhao May 4, 2012 Professor Stephen Edwards

#### HP -20b Financial Calculator Set-Up

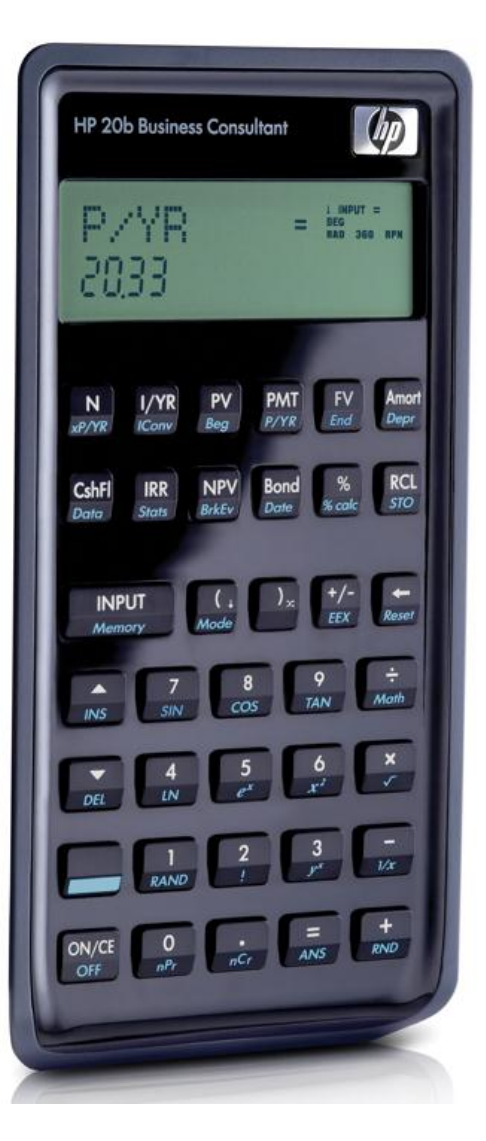

Professor Edwards Xcode, C make flash

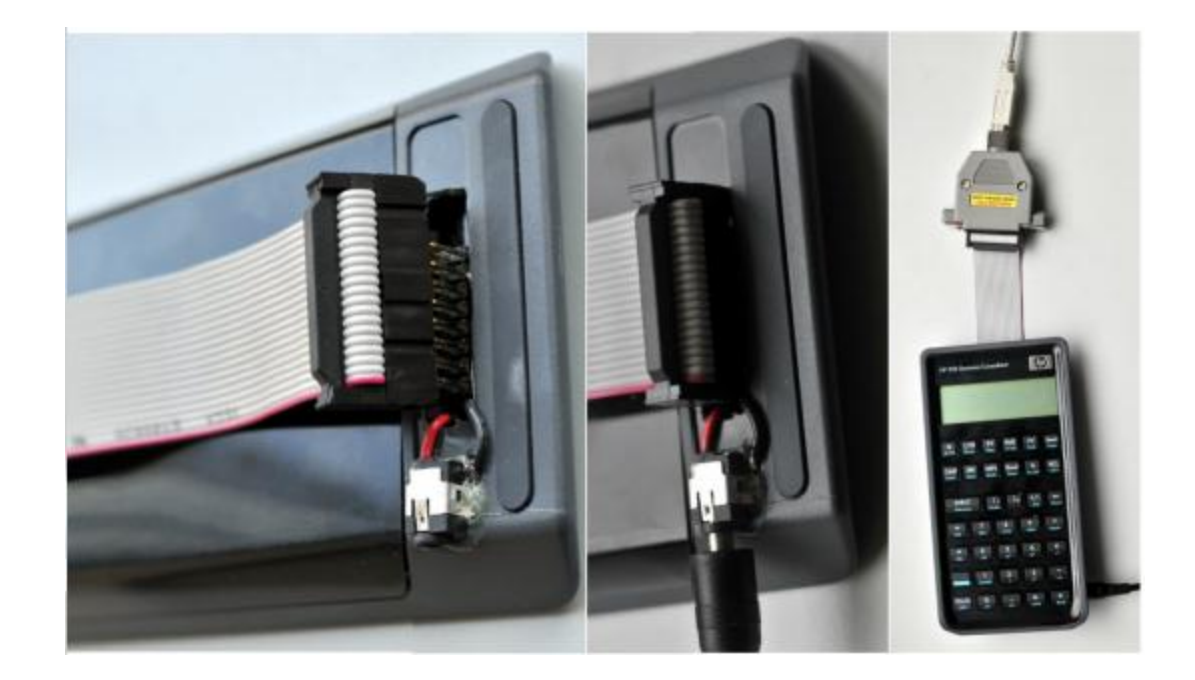

#### The Processor

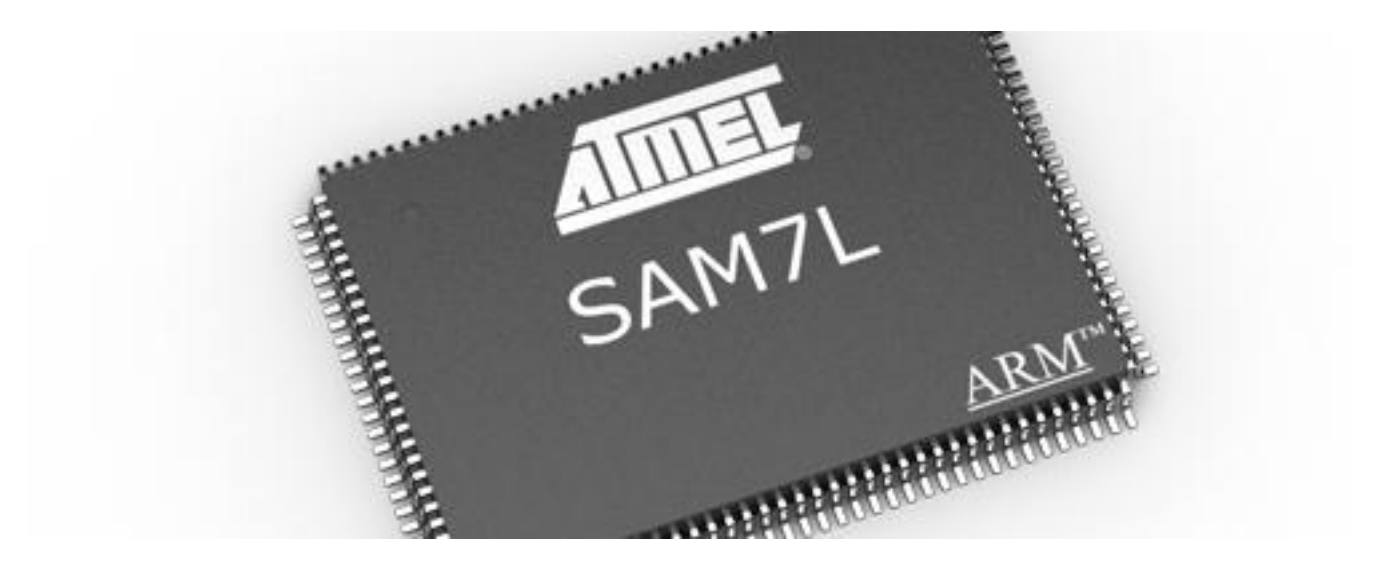

#### Getting Started: Hello World

# LCD Display

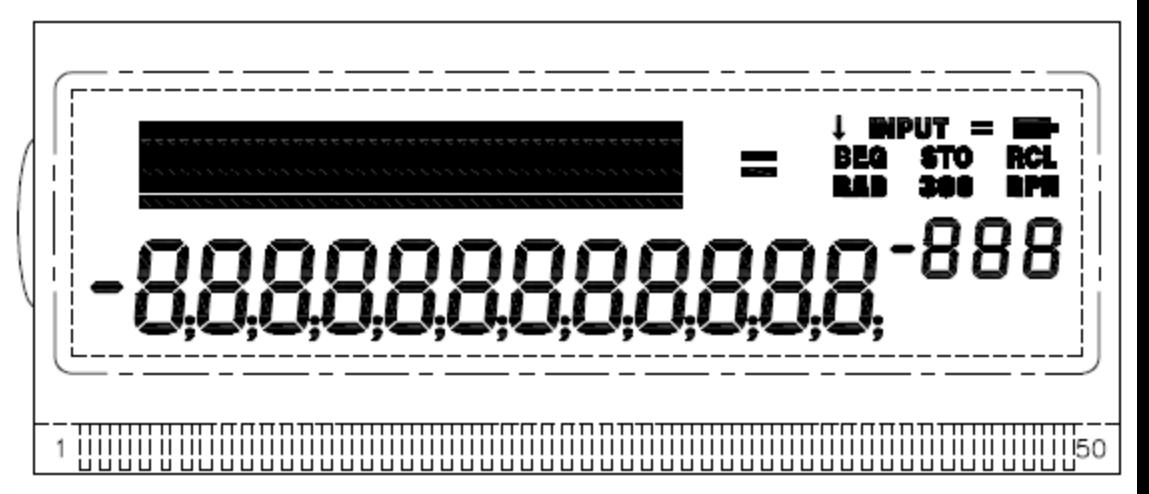

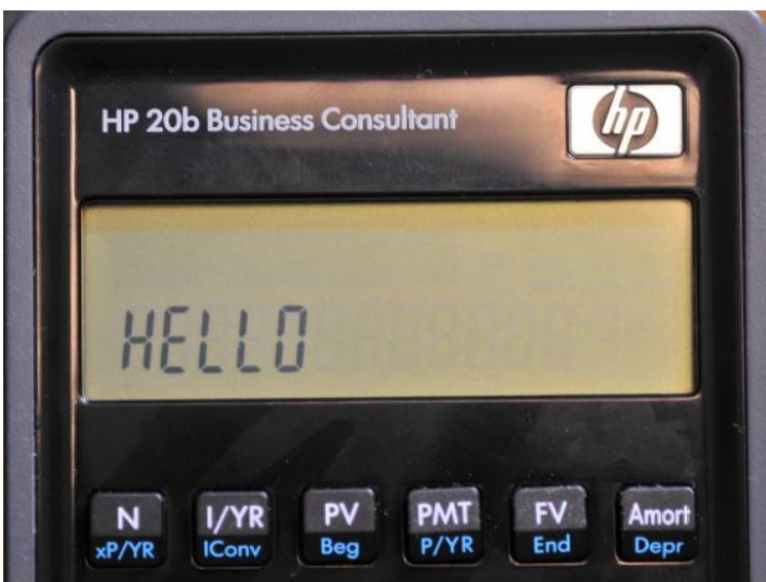

Library functions: lcd\_put\_char7, lcd\_print7

• int lcd\_display\_int(int toDisplay) in main.c

Steps:

- Count digits
- Print number left to right
- Check for negativity

for  $(i=1; i<=$ digits;  $i++$ ) { lcd\_put\_char7((abs(toDisplay)%10)+48, digits-i+1); toDisplay = toDisplay/10; }

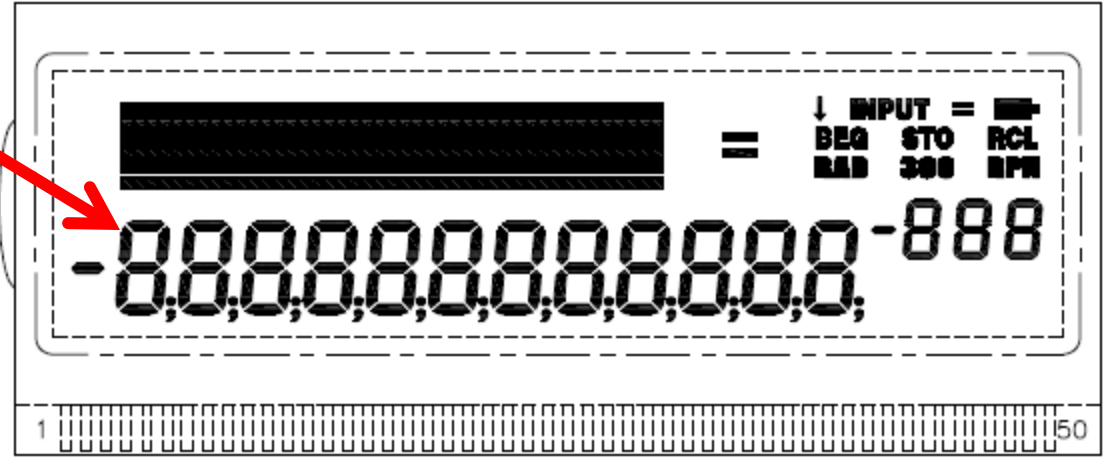

Listening to the Keyboard

## Keyboard

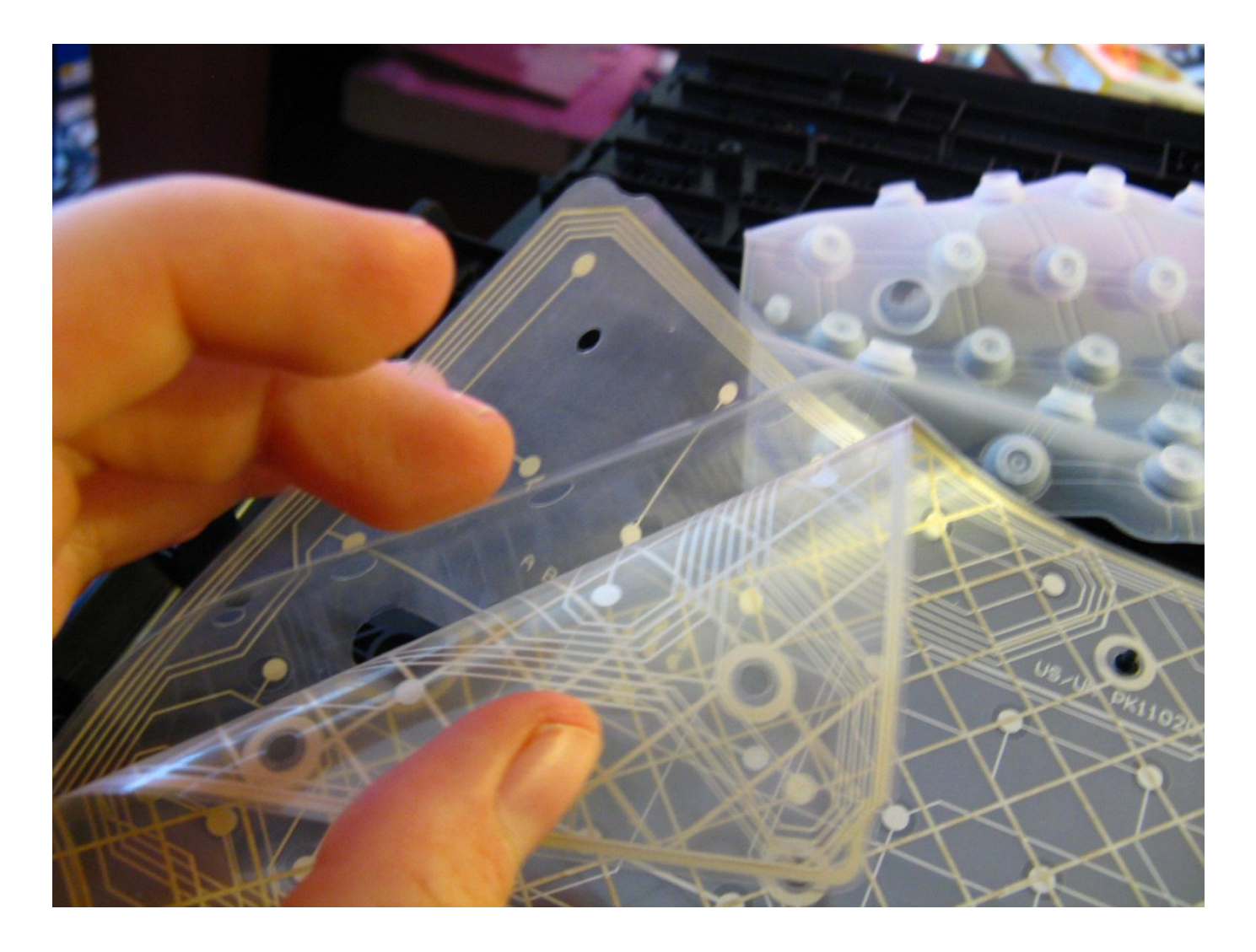

## On the Calculator

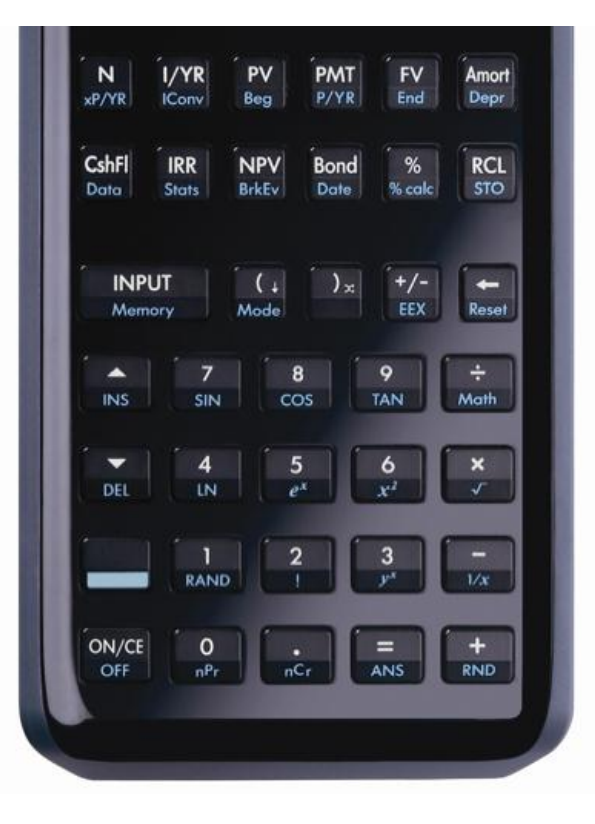

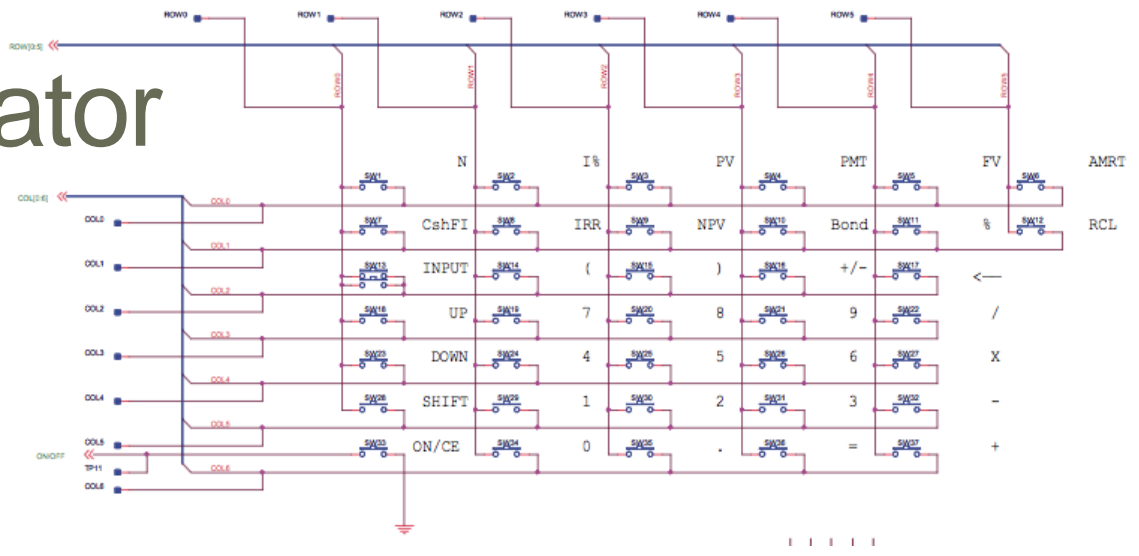

- Rows = Columns
- Unique correspondence

- int keyboard\_key() in keyboard.c
- int main() in main.c

Row**Column** 888 11111150

```
for (column=0; column<7; column++) {
     keyboard_column_low(column);
     for (row=0; row<6; row++) {
        if (!keyboard_row_read(row)) {
         keyboard_column_high(column);
```
}

```
// return a two-digit column in tens place, row in ones place
      return (column*10)+row;
  }
} 
keyboard_column_high(column);
```
#### Entering and Displaying Numbers

## Displaying Numbers

- Processor speed vs. finger speed
- Additional functionality possibilities
- Keys are assigned meaning

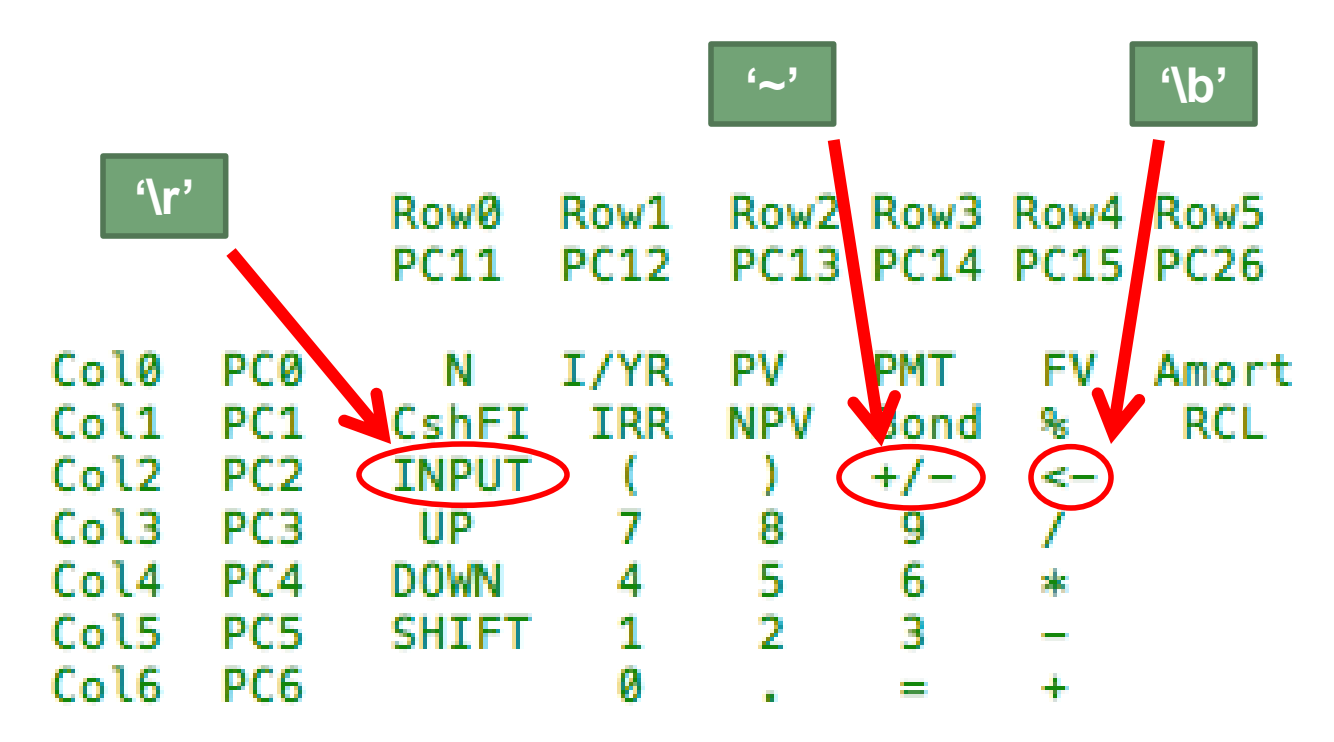

- int main()
- int keyboard\_key() from lab 2
- void keyboard\_get\_entry(struct entry \*result)
- int get\_number(int storedNumber[], int lcdPos, int negative)

"
$$
\r''
$$
, " $+$ ", " $-$ ", " $*$ ", or " $''$ "

- result -> number
- result -> operation

An RPN Calculator

#### An RPN Calculator

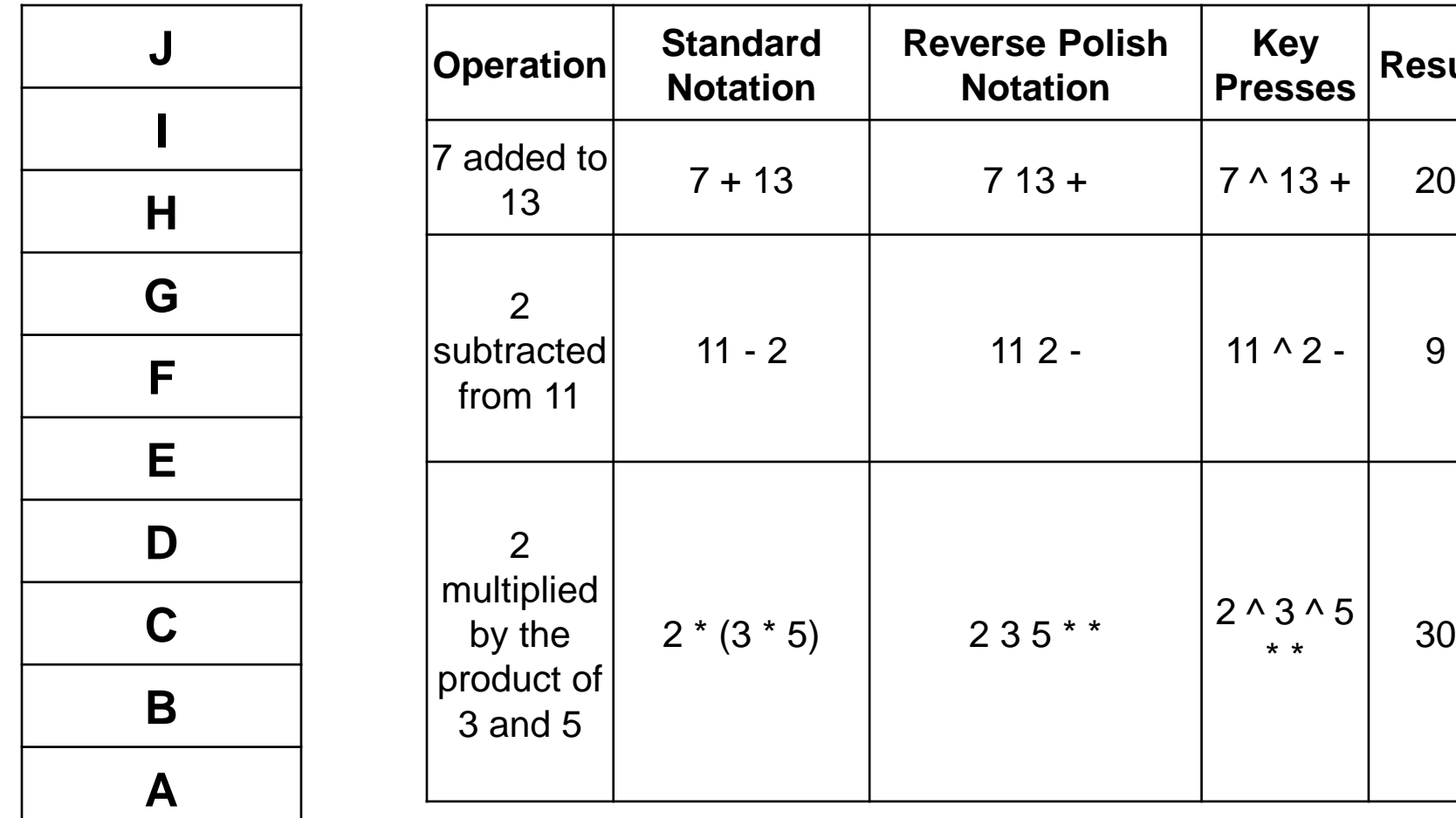

**Presses Result**

\* \* <sup>30</sup>

#### #define STACK\_SIZE 10 int main() in main.c

Error considerations:  $2^{\wedge} 3^{\wedge} +$  $12 *$ 

```
if (index > 1) {
   switch (entry.operation) {
      case '\r':
         break;
      case '+':
        index--;
        stack[index] = stack[index] + stack[index+1];
         break;
      case '-':
        index--;
        stack[index] = stack[index] - stack[index+1];
         break;
      case '*':
        index--;
        stack[index] = stack[index] * stack[index+1];
         break;
  } //end switch
} else {
  lcd_print7("ERROR");
}
```
 $\Lambda$ 

1 ^ 2 ^ 3 ^ 4 ^ 5 ^ 6 ^ 7 ^ 8 ^ 9 ^ 10 ^

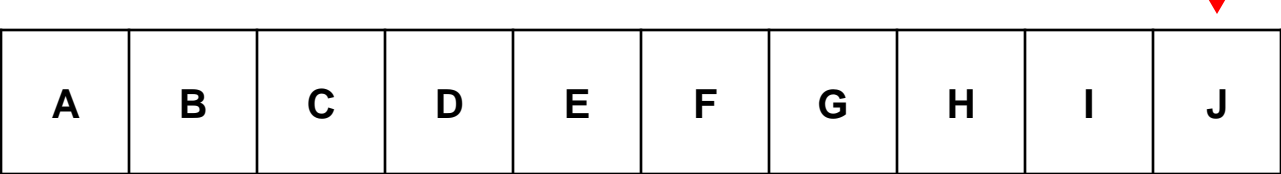

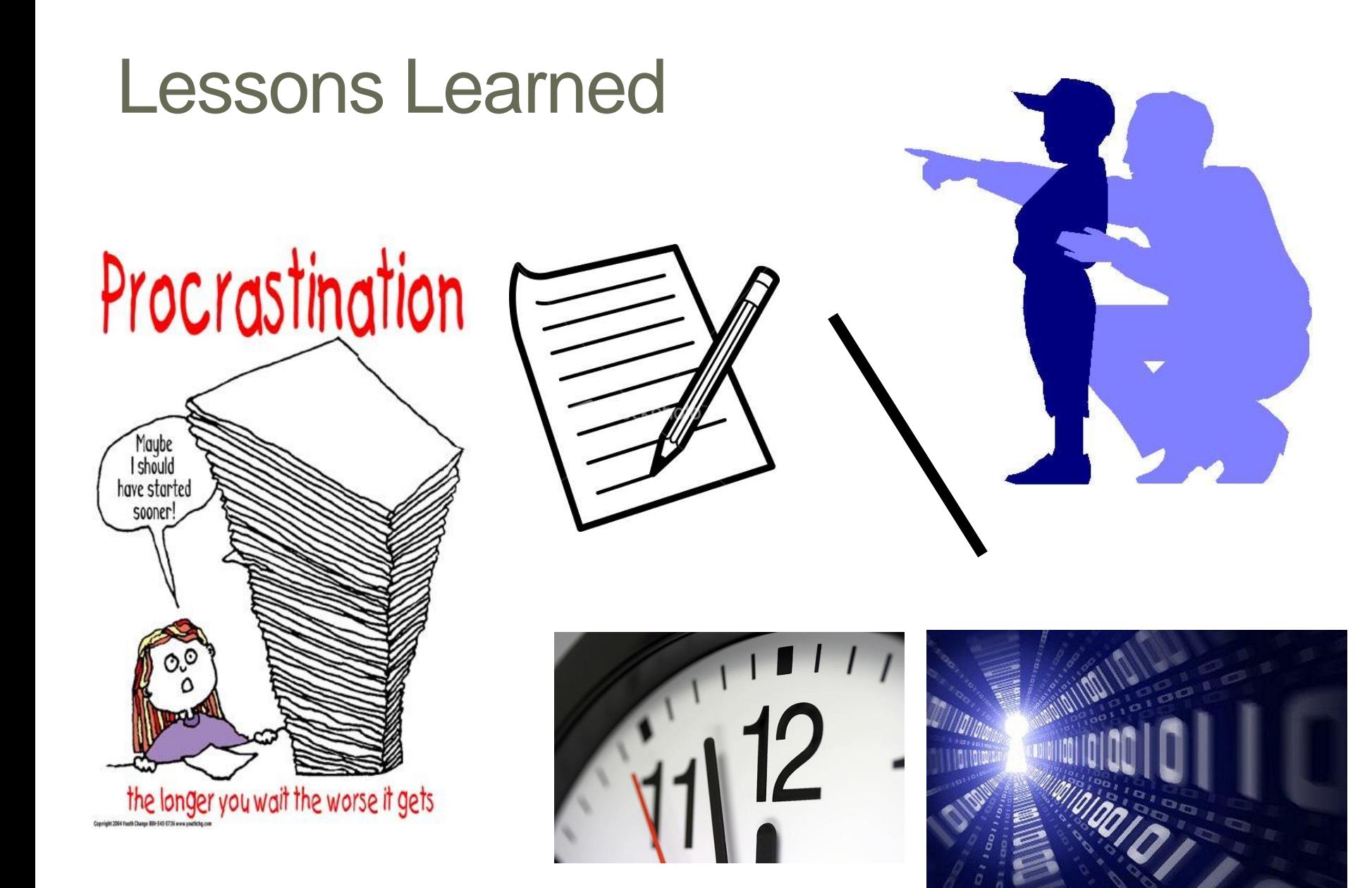